## **eCQM Spring Cleaning To-do List**

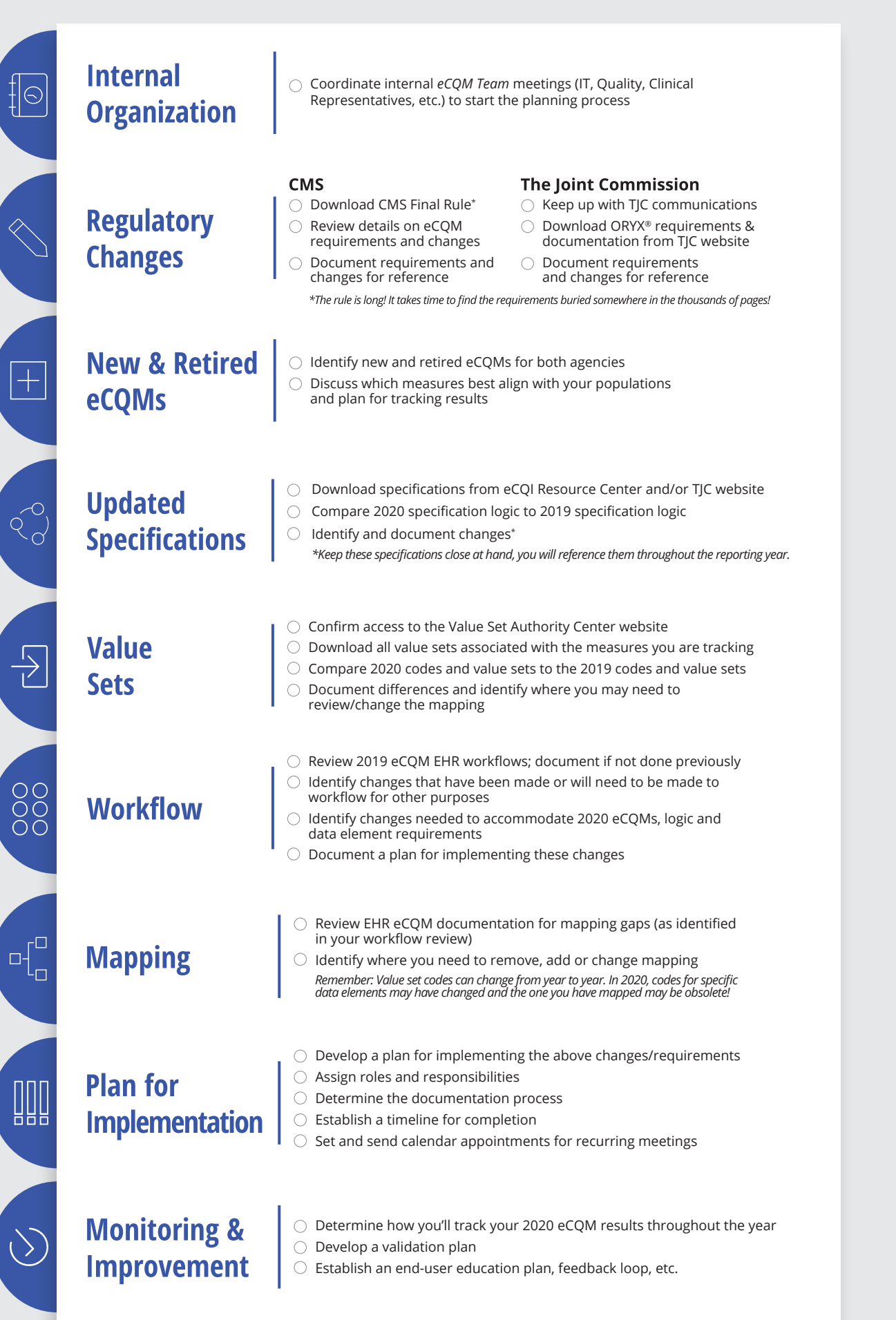